Bitget宣布完成B轮千万美金融资,估值达10亿美金。这是资本市场对Bitget发展 潜力的看好,Bitget已经是全球最大的数字货币合约跟单平台。

 Bitget诞生于2018年,被很多用户成为"小白合约第一站"。2020年7月20日, Bitget高调宣布完成B轮千万美金融资,根据签署合约, Bitget估值已达十亿美金。 现在的Bitget,不仅是小白合约第一站,而是众多新用户的首选交易平台。

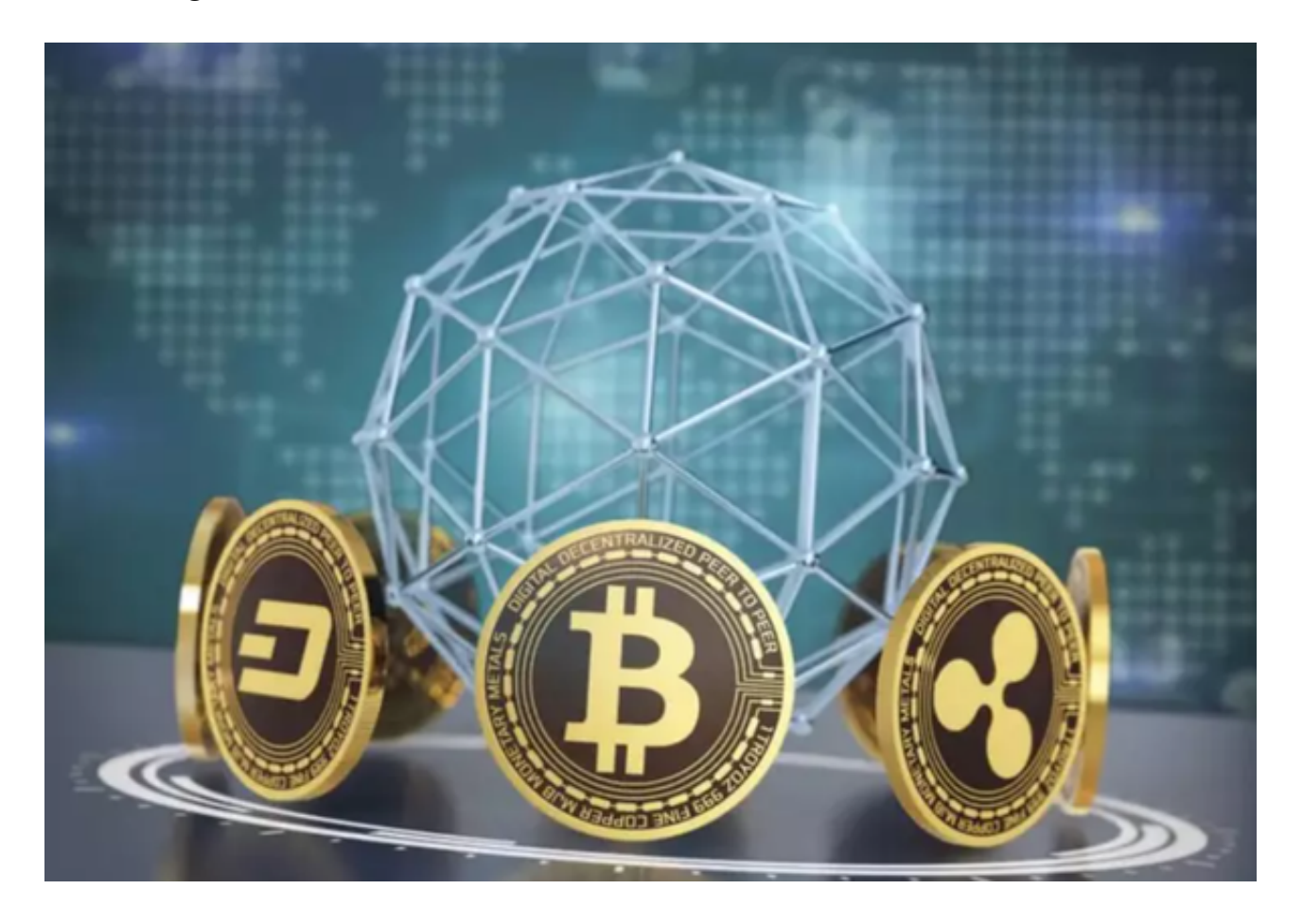

 2020年初,新冠疫情席卷全球,同时随时宏观经济下行压力增大,一众顶级资方 均收缩了投资规模,这对寻求市场募资的创新企业而言无异于雪上加霜。在这样的 经济形势下,Bitget得以成功募集千万美金,且资方是国际顶级资方,足以证明, 资本市场对Bitget发展潜力的看好。

Bitget现在支持以下访问方式,请选择一种

1.网络

直接在浏览器中输入官方网站地址即可访问

2.IOS

(1)请访问App Store;(2)搜索Bitget;(3)点击下载。

3.安卓

(1)请访问Google play;(2)搜索Bitget;(3)点击下载。

4.在Mac上下载

(1)请在浏览器中输入官网地址;(2)安装;(3)如果Mac版下载后无法使用 ,需要在系统偏好设置-安全和隐私中开启Bitget。

5.在Windows上下载

(1)请在浏览器中输入官网地址;(2)安装。

Bitget注册方法: 登录Bitget官网, 选择"邮箱/手机号码注册",输入"邮箱/手 机号码"- "设置密码"- "确认密码",勾选"用户协议",等待邮箱/手机短信验 证码,完成注册。

 货币交易涉及到资金安全问题,用户需要设置安全措施以保护账户安全。Bitget提 供了多种安全设置选项,包括手机验证、谷歌验证、资金密码等,用户可以根据自 己的需求选择不同的安全设置方式。在进行数字货币交易时,用户需要注意市场风 险,合理控制风险,以避免造成不必要的损失。同时,用户需要保护好自己的账户 安全,设置好安全措施,以确保资金安全。

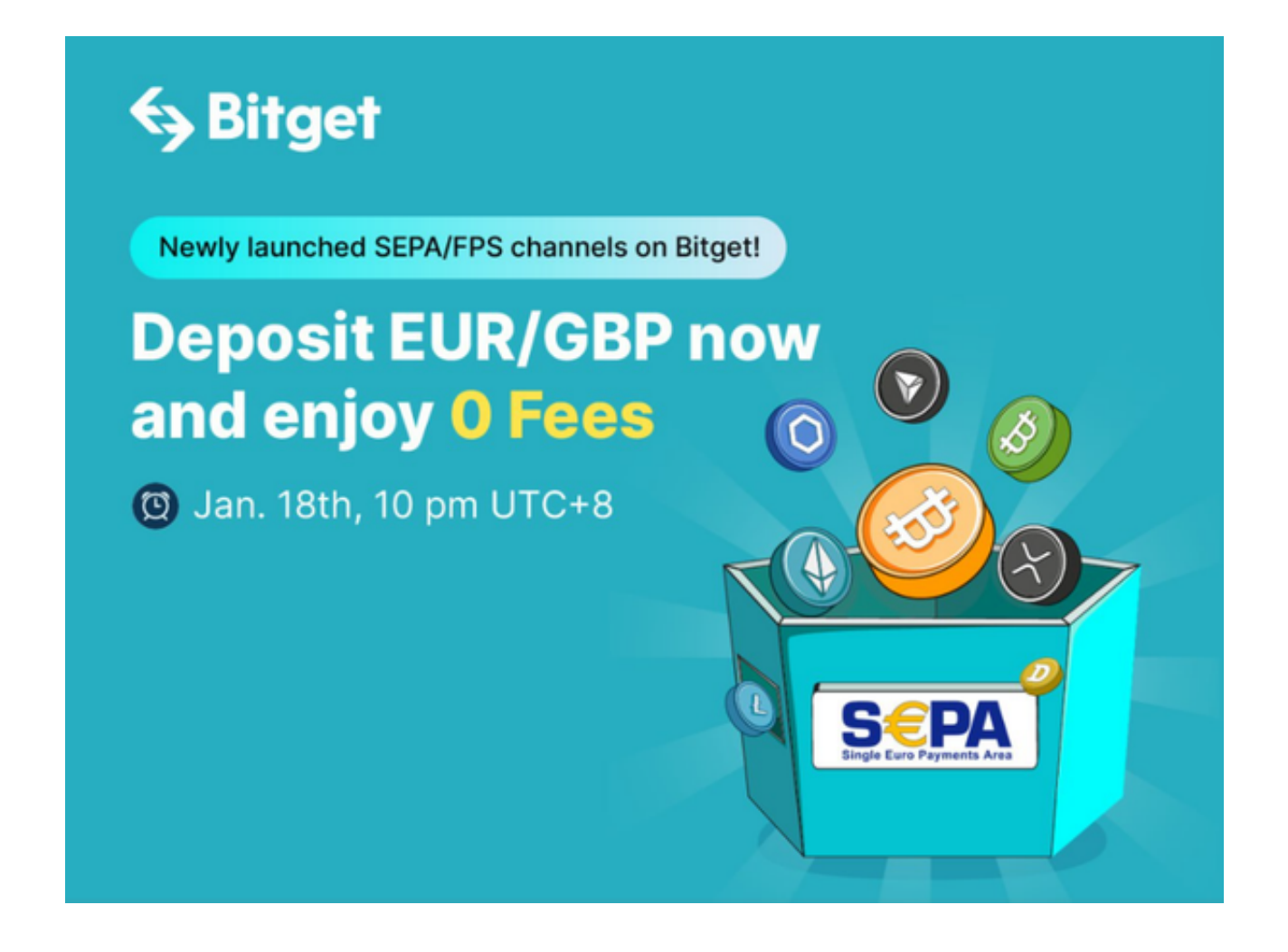

 Bitget操作简单,极易上手。Bitget的跟单产品是嵌入到APP的,用户只要登陆平 台账号,即可在APP里实现所有交易操作,数据即时同步,没有延迟。无需单独下 载跟单产品,也无需对接API,操作极为便捷。用户在交易过程中,不需要盯盘, 不需要研究点位行情,只需同步心仪交易员的行为即可。同时,用户还可以随时修 改跟单金额、也可以随时停止跟单或止盈平仓。